## Package 'stats4teaching'

October 14, 2022

Type Package

Title Simulate Pedagogical Statistical Data

Version 0.1.0

Description Univariate and multivariate normal data simulation. They also supply a brief sum-

mary of the analysis for each experiment/design:

- Independent samples.
- One-way and two-way Anova.
- Paired samples (T-Test & Regression).
- Repeated measures (Anova & Multiple Regression).
- Clinical Assay.

License GPL-3

Encoding UTF-8

RoxygenNote 7.1.2

Imports asbio, car, clusterGeneration, knitr, MASS, MVN, nortest, psych, pwr, rstatix, stats

NeedsCompilation no

Author Cabello Esteban [aut, cre], Femia Pedro [aut]

Maintainer Cabello Esteban <estebancabellogarcia@gmail.com>

Repository CRAN

Date/Publication 2022-10-04 05:30:07 UTC

## R topics documented:

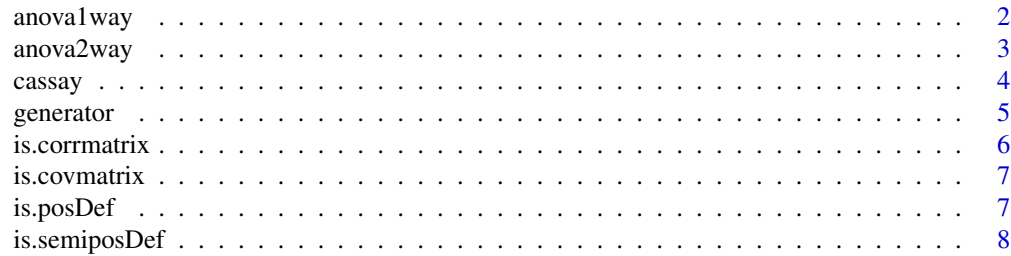

#### <span id="page-1-0"></span>2 anova1way

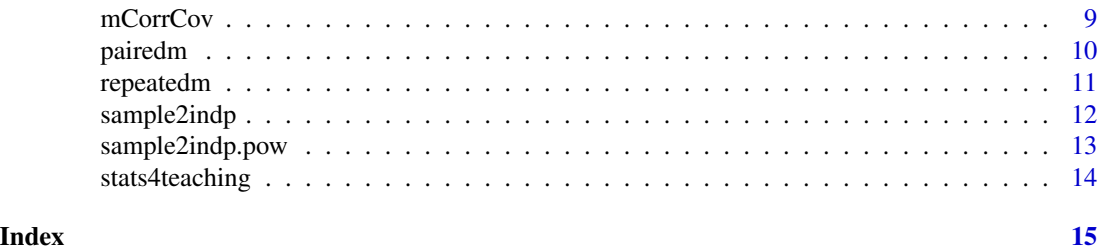

anova1way *One-Way ANOVA*

#### Description

anova1way is used to generate multivariate data in order to compute analysis of variance with 1 factor. It provides balanced and unbalanced ANOVA (as long as homogeneity of variances is satisfied. In other case it is provided Welch test).

#### Usage

```
anova1way(k = 3, n, mean = 0, sigma = 1,
      coefvar = NULL, method = c("Tukey", "LSD", "Dunnett", "Bonferroni", "Scheffe"),
          conf. level = 0.95, dec = 2)
```
#### Arguments

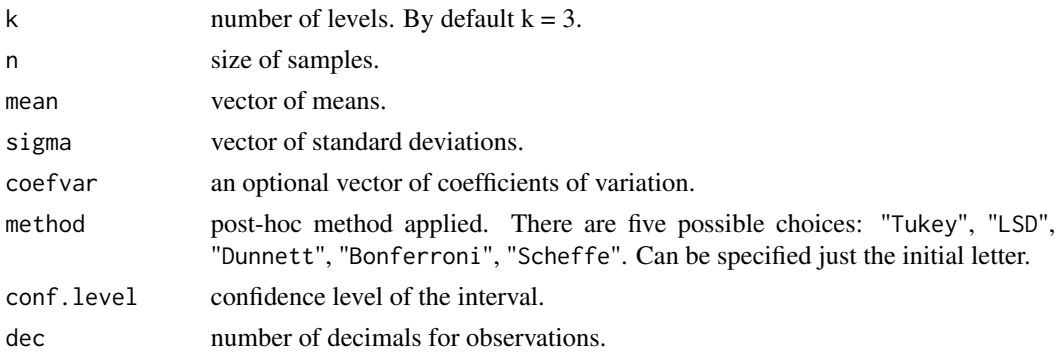

#### Details

If mean or sigma are not specified it is assumed the default values of 0 and 1.

If coefvar (= sigma/mean) is specified, function omits sigma.

Number of samples is choosen by k (by default  $k = 3$ ). Therefore, if the others parameters (n, mean, sigma, coefvar) have not same length, function rep will be used. Pay attention if vectors dont have same length.

Moreover, not only gives samples for each level, but also the ANOVA table and post-hoc test (in case of significance). By default conf.level = 0.95 and Tukey method is used. If the homogeneity of variances is not verified (using Bartlett test), the Welch test is performed.

#### <span id="page-2-0"></span>anova2way 3

#### Value

List containing the following components:

- Data: a data frame containing the samples created.
- Anova: anova fitted model.
- Significance: significance of the factor.
- Size.effect: size effect of the factor.
- Test Post-Hoc: test Post-Hoc.

#### Examples

```
anova1way(k=4,n=c(40,31,50),mean=c(55,52,48,59),coefvar=c(0.12,0.15,0.13),conf.level = 0.99)
```

```
anova1way(k=3,n=15,mean=c(10,15,20),sigma =c(1,1.25,1.1),method ="B")
```
anova2way *Two-Way ANOVA*

#### Description

anova2way returns multivariate data in order to compute analysis of variance with 2 factors.

#### Usage

anova2way( $k = 2$ ,  $j = 2$ , n, mean = 0, sigma = 1, coefvar = NULL, method = c("Tukey", "LSD", "Dunnett", "Bonferroni", "Scheffe"),  $conf. level = 0.95, dec = 2)$ 

#### Arguments

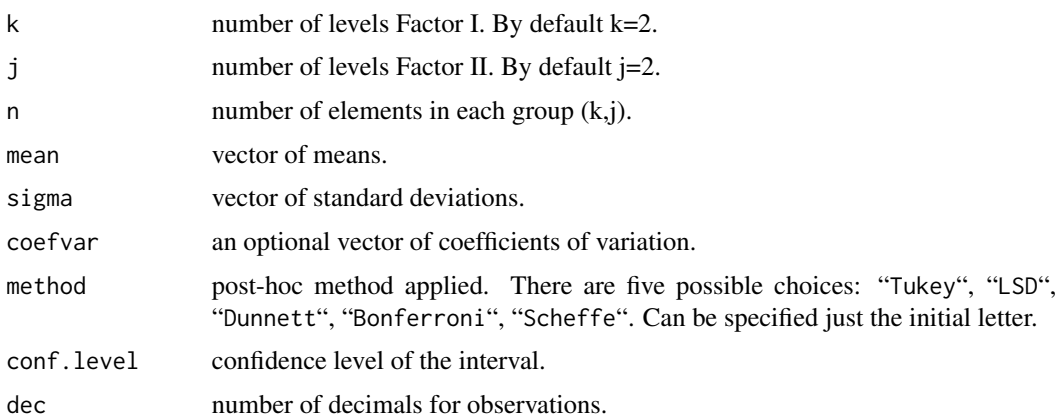

#### <span id="page-3-0"></span>Value

A list containing the following components:

- Data: a data frame containing the samples created.
- Size.effect: size effect for each factor and interaction.
- Significance/Test Post-Hoc: significance for each factor and interaction and test Post-Hoc for each factor.

#### Examples

```
anova2way(k=3, j=2, n=c(3,4,4,5,5,3), mean = c(1,4,2.5,5,6,3.75), sigma = c(1,1.5))
```
cassay *Clinical Assay*

#### Description

Simulates a clinical Assay with 2 groups (control and treatment) before and after intervention.

#### Usage

```
cassay(n, mean = 0, sigma = 1, coefvar = NULL,
       d.cohen = NULL, dec = 2)
```
#### Arguments

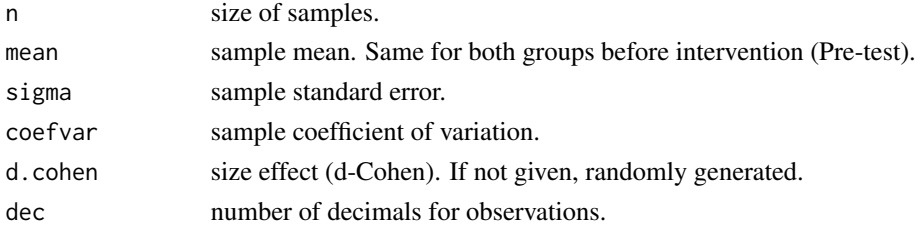

#### Value

List containing the following components:

- Data: a data frame containing the samples created (Columns: Group, PreTest & PostTest).
- Model: linear regression model.

#### Examples

```
cassay(c(10, 12), mean = 115, sigma = 7.5, d.cohen= 1.5)
\text{cassay}(24, \text{ mean} = 100, \text{ sigma} = 5.1)
```
<span id="page-4-0"></span>

#### Description

This function generates univariate and multivariate normal data. It allows simulating correlated and independent samples. Moreover, normality tests and numeric informations are provided.

#### Usage

```
generator(n, mean = 0, sigma = 1, coefvar = NULL,
    signaSup = NULL, dec = 2)
```
#### **Arguments**

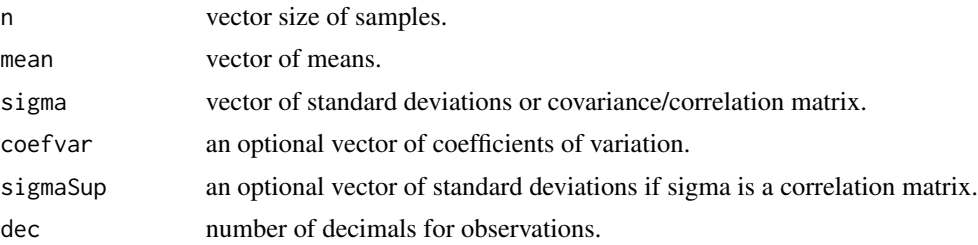

#### Details

If mean or sigma are not specified it's assumed the default values of 0 and 1.

If coefvar (= sigma/mean) is specified, function omits sigma and sigmaSup. It's assumed that independent samples are desired.

Number of samples are choosen by taken the longest parameter (n, mean, sigma, coefvar). Therefore, function rep is used. Pay attention if vectors don't have same length!

If sigma is a vector, samples are independent. In other case (sigma is a matrix), samples are dependent (following information meanst be taken into account: if sigma is a correlation matrix, sigmaSup is required).

#### Value

List containing the following components for independent (with the same length) and dependent samples:

- Samples: a data frame containing the samples created.
- Test normality test for the data (shapiro.test() for n <= 50 and lillie.test() in other case).

List containing the following components for independent samples with different lengths:

• X\_i sample number i.

#### Examples

```
generator(4,0,2)
sigma <- matrix(c(1, 0.8, 0.8, 1), nrow = 2, byrow = 2)d \leq generator(4, mean = c(1,2), sigma, sigmaSup = 1)
generator(10,1,coefvar = c(0.3, 0.5))
generator(c(10,11,10),c(1,2),coefvar = c(0.3,0.5))
```
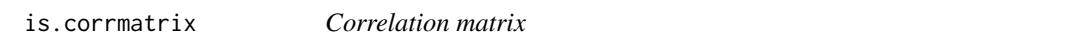

#### Description

Checks if a given matrix is a correlation matrix for non-degenerate distributions.

#### Usage

```
is.corrmatrix(matrix)
```
#### Arguments

matrix a (non-empty) numeric matrix of data values.

#### Value

A logical value: True/False.

#### Examples

```
m1 <-matrix(c(1,2,2,1), nrow = 2, byrow = TRUE)
is.corrmatrix(m1)
m2 <-matrix(c(1,0.8,0.8,1),nrow = 2,byrow = TRUE)
is.corrmatrix(m2)
m3  -matrix (c(1, 0.7, 0.8, 1), nrow = 2, byrow = TRUE)
is.corrmatrix(m3)
```
<span id="page-5-0"></span>

<span id="page-6-0"></span>is.covmatrix *Covariance matrix*

#### Description

Checks if a given matrix is a covariance matrix for non-degenerate distributions.

#### Usage

```
is.covmatrix(matrix)
```
#### Arguments

matrix a (non-empty) numeric matrix of data values.

#### Value

A logical value: True/False.

#### Examples

 $m1$  <-  $matrix(c(2, 1.5, 1.5, 1),$  nrow = 2, byrow = TRUE) is.covmatrix(m1)  $m2 \le -$  matrix(c(1,0.8,0.8,1), nrow = 2, byrow = TRUE) is.covmatrix(m2)  $m3$  <-  $matrix(c(1, 0.7, 0.8, 1),$  nrow = 2, byrow = TRUE) is.covmatrix(m3)

is.posDef *Positive definited matrices*

#### Description

Checks if a given matrix is positive definited

#### Usage

is.posDef(matrix)

#### Arguments

matrix a (non-empty) numeric matrix of data values.

#### <span id="page-7-0"></span>Value

A logical value: True/False.

### Examples

 $A \leq$  matrix(c(1,2,2,1), nrow = 2, byrow = TRUE) is.posDef(A)  $B \le -$  matrix(c(1,2,3,3,1,2,1,2,1), nrow = 3, byrow = TRUE) is.posDef(B)

is.semiposDef *Semi-Positive definited matrices*

#### Description

Checks if a given matrix is semi-positive definited.

#### Usage

```
is.semiposDef(matrix)
```
#### Arguments

matrix a (non-empty) numeric matrix of data values.

#### Value

A logical value: True/False.

#### Examples

```
A \le -matrix(c(2.2, 1, 1, 3), nrow = 2, byrow = TRUE)
is.semiposDef(A)
B <-matrix(c(1,2,3,3,1,2,1,2,1), nrow = 3, byrow = TRUE)
is.semiposDef(B)
```
<span id="page-8-0"></span>

#### Description

Given a correlation matrix and vector of standard deviations (or vector of means and vector of variation coefficients) returns a covariance matrix.

#### Usage

mCorrCov(mcorr, sigma = 1, mu = NULL, coefvar = NULL)

#### Arguments

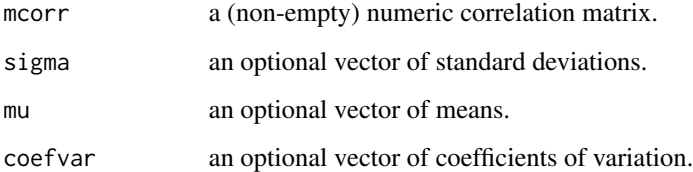

#### Details

 $coefvar = sigma/mu$ .

If sigma, mu or coefvar are not specified, it´s assumed that default values for standard error's are 1. Length of standard error's is created using number of rows of correlation matrix. It's necessary to provide sigma or mu and coefvar (both) in order to obtain a desired covariance matrix.

Length of vectors is taken using rep. Pay attention if vectors don't have same length!

#### Value

mCorrCov gives the covariance matrix for a specified correlation matrix.

#### Examples

 $A \leq -\text{matrix}(c(1,2,2,1), \text{ nrow} = 2, \text{ byrow} = \text{TRUE})$ mCorrCov(A)  $B \leq -\text{ matrix}(c(1, 0.8, 0.7, 0.8, 1, 0.55, 0.7, 0.55, 1),$  nrow = 3, byrow = TRUE)

 $mCorrCov(B,mu = c(2,3.5,1), coefvar = c(0.3,0.5,0.7))$ 

#### <span id="page-9-0"></span>Description

Generates two paired measures. It provides T-test and a simple linear regression model for generated data.

#### Usage

```
pairedm(n, mean = 0, sigma = 1, coefvar = NULL,
        rho = NULL, alternative = c("two.sided", "less", "greater"),
        delta = 0, conf.level = 0.95, dec = 2,
        random = FALSE)
```
#### Arguments

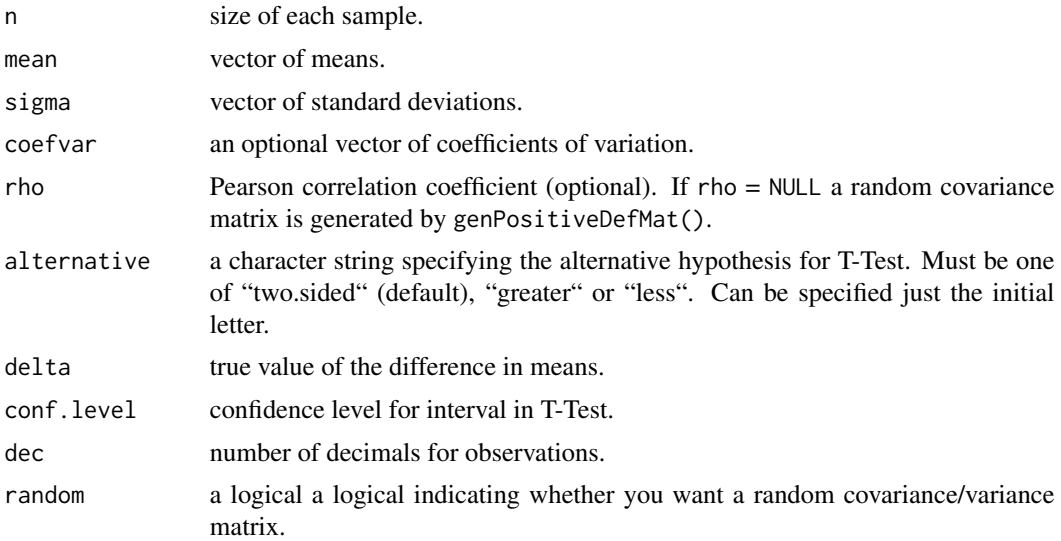

#### Details

If random = TRUE, rho is omitted and sigma is taken as range for variances of the covariance matrix.

#### Value

List containing the following components :

- Data: a data frame containing the samples created.
- Model: linear regression model.
- T.Test: a t-test for the samples.

#### <span id="page-10-0"></span>repeatedm 11

#### See Also

[clusterGeneration::genpositiveDefMat()]

#### Examples

```
pairedm(10, mean = c(10, 2), sigma = c(1.2, 0.7), rho = 0.5, alternative = "g")pairedm(15, mean =c(1,2), coefvar = 0.1, random = TRUE)
```

```
repeatedm Repeated Measures (ANOVA & Multiple Regression)
```
#### Description

Repeated Measures (ANOVA & Multiple Regression)

#### Usage

repeatedm(k, n, mean = 0, sigma = 1, coefvar = NULL, sigmaSup = NULL, conf.level = 0.95, random =  $FALSE, dec = 2)$ 

#### Arguments

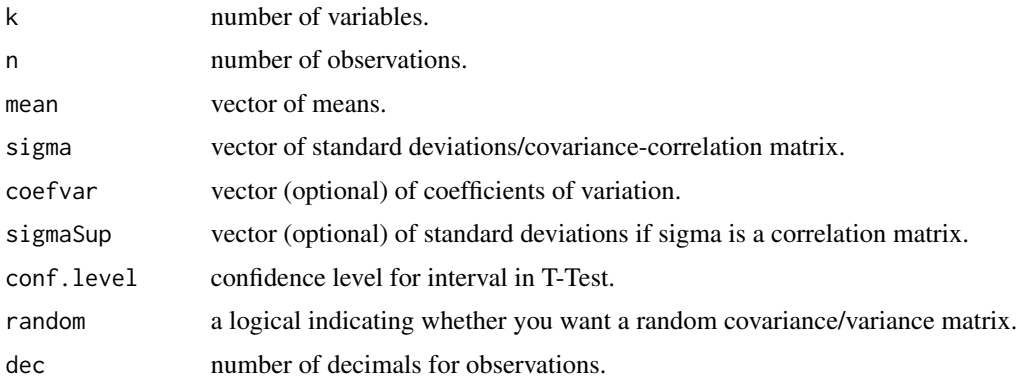

#### Details

Number of variables must be greater than 3, in order to ensure an ANOVA of repeated measures or a multiple Linear Regression.

sigma can represent a vector or a covariance/correlation matrix. In case sigma is a vector, independent samples are created. By other hand, if it's a correlation matrix parameter sigmaSup is required. For covariance matrices, the function does not require any other parameter or special treatment.

If random = TRUE, a random covariance matrix is generated by using genpositiveDefMat().

#### Value

A data frame.

#### See Also

[clusterGeneration::genpositiveDefMat()]

#### Examples

```
randm <- clusterGeneration::genPositiveDefMat(8, covMethod = "unifcorrmat")
mcov <- randm$Sigma
Sigma <- cov2cor(mcov)
is.corrmatrix(Sigma)
repeatedm(k = 8, n = 8, mean = c(20, 5, 30, 15), sigma = Sigma, sigmaSup = 2, dec = 2)repeatedm(k = 5, n = 5, mean = c(8, 10, 5, 14, 22.5), random = TRUE)
repeatedm(k = 3, n = 8, mean = c(10,5,22.5), sigma = c(3.3,1.5,5), dec = 2)
```
sample2indp *Independent normal data*

#### Description

Generates two normal independent samples. It also provides Cohen's effect and T-Test.

#### Usage

```
sample2indp(n, mean = 0, sigma = 1, coefvar = NULL,
           alternative = c("two-sided", "less", "greater"), delta = 0,conf. level = 0.95, dec = 2)
```
#### Arguments

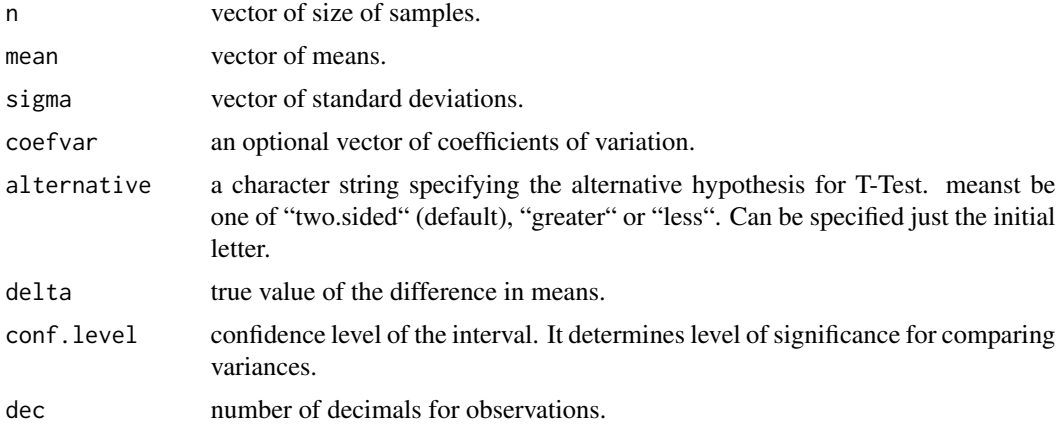

<span id="page-11-0"></span>

#### <span id="page-12-0"></span>Details

If mean or sigma are not specified it's assumed the default values of 0 and 1. n is a vector, so it's possible to generate samples with same or different sizes. If coefvar is given, sigma is omitted. Vector of means cannot have any 0.

#### Value

A list containing the following components:

- Data: a data frame containing the samples created.
- T.Test: a t-test of the samples.
- Power: power of the test.

#### Examples

```
sample2indp(c(10,12),mean = c(2,3),coefvar = c(0.3,0.5), alternative = "less", delta = -1)
```

```
sample2indp(8,sigma = c(1,1.5), dec = 3)
```
sample2indp.pow *Independent normal data*

#### Description

Generates two normal independent samples with desired power and cohen's effect.

#### Usage

```
sample2indp.pow(n1, mean = 0, s1= 1, d.cohen, power,
   alternative = c("two.sided", "less", "greater"), delta = 1,
   conf. level = 0.95, dec = 2)
```
#### Arguments

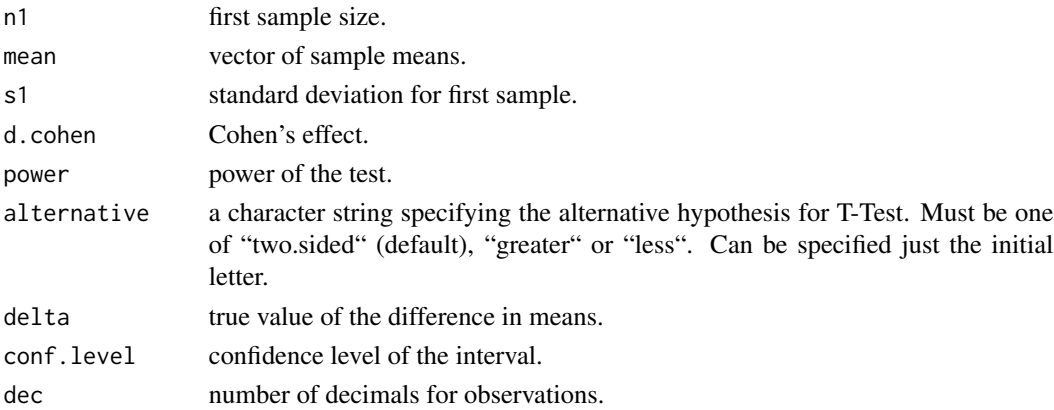

#### <span id="page-13-0"></span>Details

Pooled standard deviation=  $sp = sqrt((n1 - 1) sigma1^2 + (n2 - 1) sigma2^2) / (n1 + n2 - 2)$ 

 $d.\text{cohen} = \text{Imean1 - mean2} / \text{sqrt(sp)}$ 

#### Value

A list containing the following components:

- Data: a data frame containing the samples created.
- Size: size of each sample.
- T.test: a t-test of the samples.

#### Examples

```
sample2indp.pow(n1 = 30, mean = c(2,3), s1= 0.5, d.cohen = 0.8, power = 0.85, delta = 1)
sample2indp.pow(n1 = 50, mean = c(15.5,16), s1=2 , d.cohen = 0.3, power = 0.33, delta = 0.5)
```
stats4teaching *Teaching Statistics Data Simulation*

#### Description

Univariate and multivariate normal data simulation. They also supply a brief summary of the analysis for each experiment/design.

- Independent samples.
- One-way and two-way ANOVA.
- Paired samples (T-Test & Regression).
- Repeated measures (ANOVA & Multiple Regression).
- Clinical Assay.

#### Author(s)

Esteban Cabello García and Pedro Jesús Femia Marzo.

# <span id="page-14-0"></span>Index

anova1way, [2](#page-1-0) anova2way, [3](#page-2-0) cassay, [4](#page-3-0) generator, [5](#page-4-0) is.corrmatrix, [6](#page-5-0) is.covmatrix, [7](#page-6-0) is.posDef, [7](#page-6-0) is.semiposDef, [8](#page-7-0) mCorrCov, [9](#page-8-0) pairedm, [10](#page-9-0) repeatedm, [11](#page-10-0) sample2indp, [12](#page-11-0) sample2indp.pow, [13](#page-12-0) stats4teaching, [14](#page-13-0)